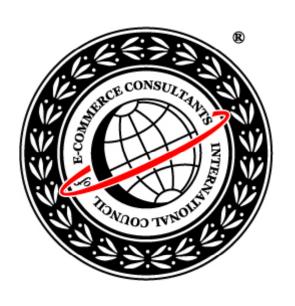

# Ethical Hacking and Countermeasures

Version 6

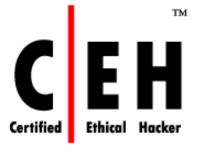

### **Module LIV**

**Proxy Server Technologies** 

### Why Should You Use Anonymous Proxy Servers?

*By Andrew Braithwaite* January 28, 2008

Any web resource you access can gather personal information about you through your unique IP address your ID in the Internet. They can monitor your reading interests, spy upon you and, according to some policies of the Internet resources, deny accessing any information you might need. You might become a target for many marketers and advertising agencies who, having information about your interests and knowing your IP address as well as your e-mail, will be able to send you regularly their spam and junk e-mails.

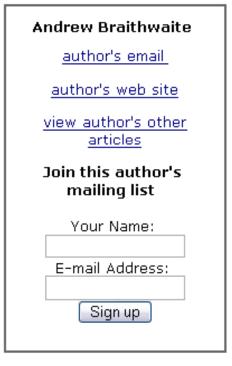

A web site can automatically exploit security holes in your system using not-very-complex, ready-made, free hacking programs. Some of such programs may just hang your machine, making you reboot it, but other, more powerful ones, can get access to the content of your hard drive or RAM. Everything a web site may need for that is only your IP address and some information about your operating system.

Many website owners ban IP's from forums, sites etc. The result being total loss of access to the site. For your own piece of mind wouldn't you like to totally stop 'big brother' from watching you? With <u>Hide The IP</u> you can. It's a piece of software that masks your real IP and tricks sites with another one. You can even set it

News

Source: http://www.americanchronicle.com/

Copyright © by **EC-Council** All Rights Reserved. Reproduction is Strictly Prohibited

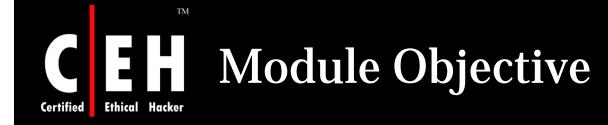

### This module will familiarize you with:

- Proxy server
- Role of proxy server
- Types of proxy server
- Free proxy servers
- Use of proxy server for attack
- Proxy server tools

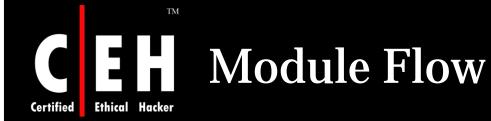

**EC-Council** 

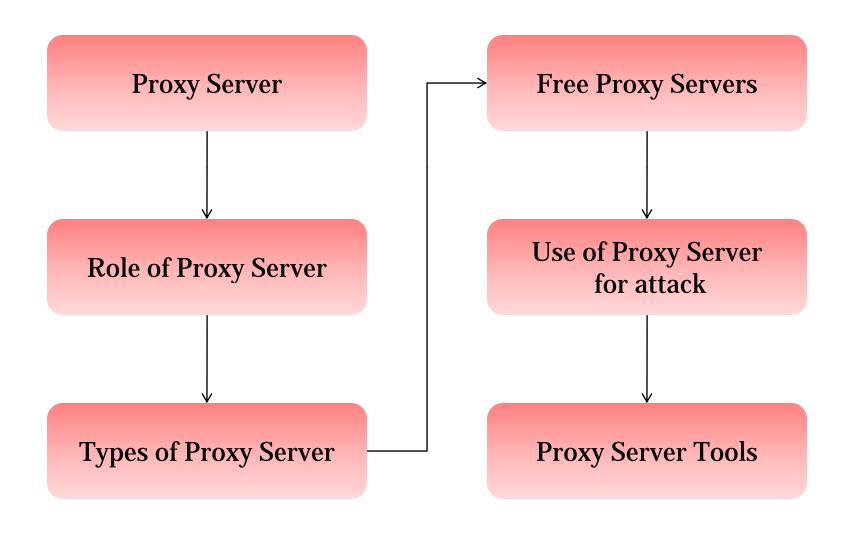

Copyright © by EC-Council

All Rights Reserved. Reproduction is Strictly Prohibited

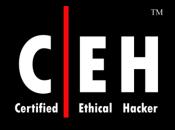

# Introduction: Proxy Server

Proxy servers is a server, which acts as an intermediary between internal users and external host

Proxy server protects and hides the computer from the outside network

It concentrates on the port that monitors the incoming and outgoing traffic of each port

Proxy server can also be used for the filtering of the request

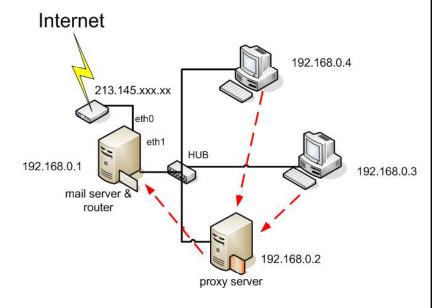

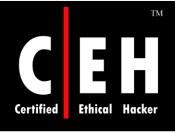

# Working of Proxy Server

Internal host requests to process a web site

The request enters the proxy server. It examines the header and packet content based on the rule base

Server reconstructs the data packet with a different source IP address

Proxy server transmits the packet to target address that conceals the actual end user who made the request

If the data packet is returned, it is again sent to the proxy server to check with the rule base

The returned packet is reconstructed by the proxy server and is sent to the source computer

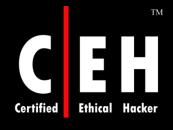

# Types of Proxy Server

### Caching Proxy Server

 Caching is servicing the request of clients with the help of saved contents from previous request, without contacting specified server

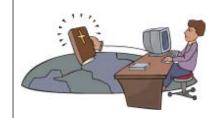

### Web Proxy

- Proxy targeted to the World Wide Web is called Web Proxy
- Web proxy serve as web cache

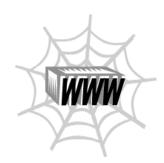

### **Anonymizing Proxy Server**

 Anonymizing Proxy Server tries to annonimize web surfing

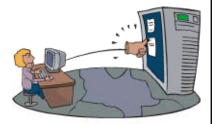

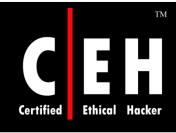

# Types of Proxy Server (cont'd)

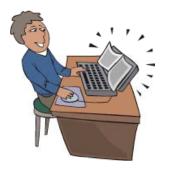

### **Hostile Proxy**

 It is used to eavesdrop upon the dataflow between the client machine and the web

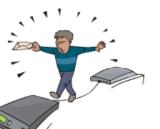

### **Intercepting Proxy server**

- It combines proxy server with a gateway
- Commonly used in businesses to prevent avoidance of acceptable use policy and ease of administration

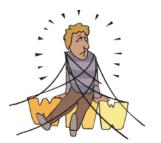

### **Forced Proxy**

• Combination of Intercepting and nonintercepting policies

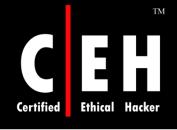

# Types of Proxy Server (cont'd)

### **Open proxy Server**

• It is a proxy which can be accessible by any Internet user

### Split Proxy Server

 A split proxy is a proxy implemented as two programs installed on two different computers

### Reverse Proxy Server

- It is a proxy server that is installed in the neighborhood of one or more web servers
- It validates and processes a transaction in such a way that actual parties do not communicate directly

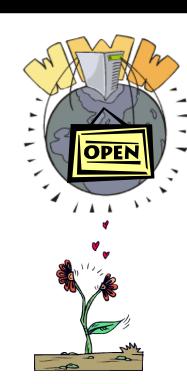

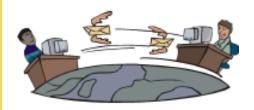

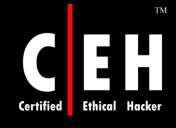

# Types of Proxy Server (cont'd)

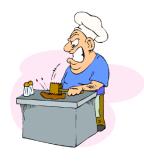

#### Circumventor

- A circumventor is a method of defeating blocking policies which are implemented using proxy servers
- Most circumventors are also proxy servers

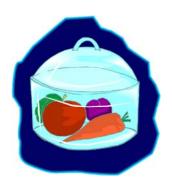

#### **Transparent proxy**

- It is a proxy that does not modify the request or response beyond what is required for proxy authentication and identification
- It works on the port 80

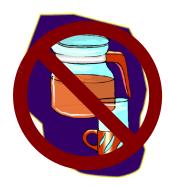

**EC-Council** 

#### **Non Transparent Proxy**

- It is a proxy that modifies the request or response in order to provide some added services to the user agent
- Web requests are directly sent to the proxy regardless of the server from where it originated

The socks is an IETF (Internet Engineering Task Force ) standard

It is like a proxy system which supports the proxy aware applications

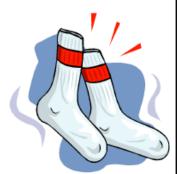

The SOCKS package includes or contains the following components:

- A SOCK server for the specified operating system
- A client program such as FTP, telnet, or the Internet browser
- A client library for the SOCKS

The socks proxy server doesn't allow the external network components to collect the information of the client which had generated the request

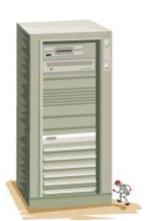

### **Free Proxy Servers**

Attacks using thousands of proxy servers around the world are difficult to trace

Thousands of free proxy servers are available on the Internet

Search for "free proxy servers" in Google

Some of them might be a honeypot to catch hackers red-handed

Using proxy servers can mask your trace

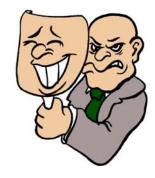

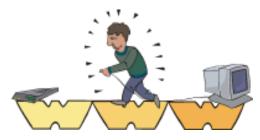

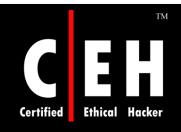

### Free Proxy Servers (cont'd)

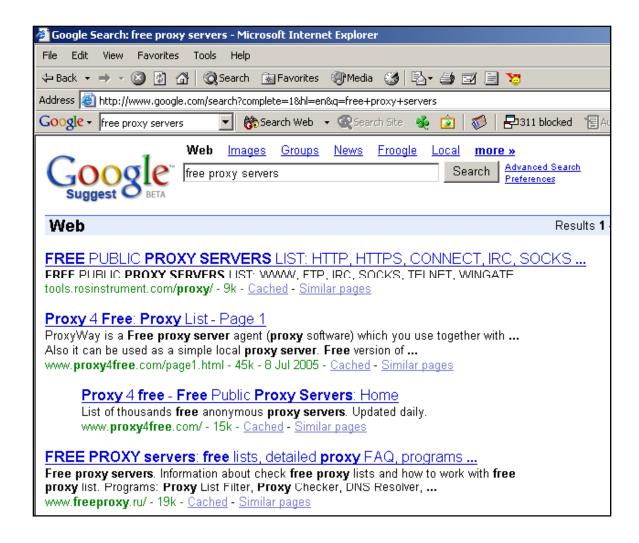

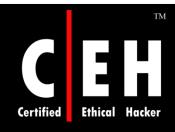

### **Use of Proxies for Attack**

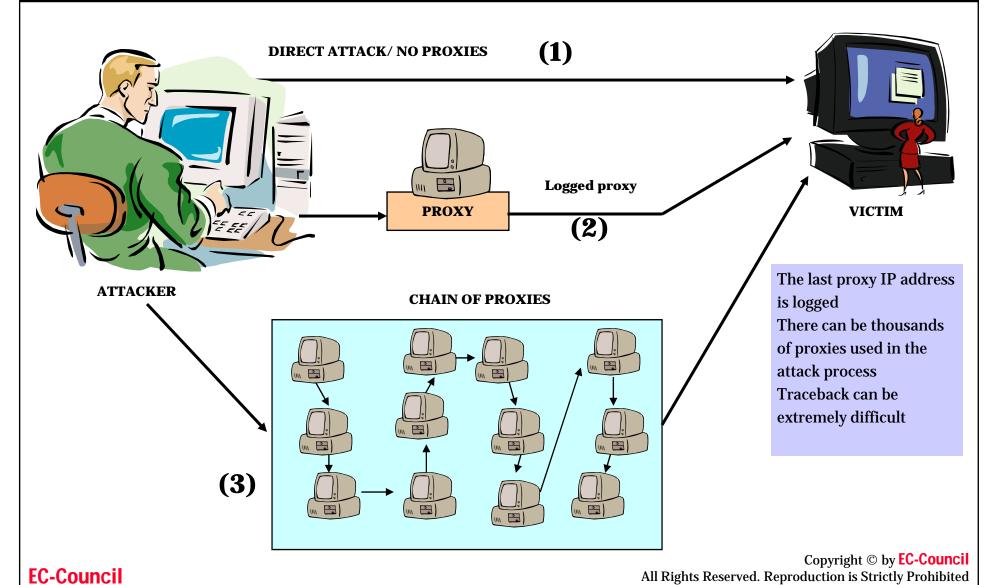

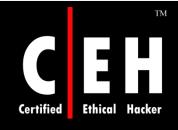

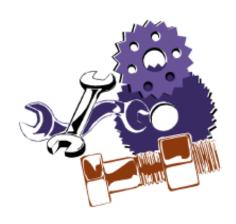

# **Tools**

WinGate is a sophisticated integrated Internet gateway and communications server designed to meet the control, security, and communications needs

#### **Features:**

- Protect servers from internal or external threats
- Enforce advanced and flexible access-control and acceptable use policies
- Improve network performance and responsiveness with web and DNS caching
- Monitor usage in real time, and maintain peruser and per-service audit logs

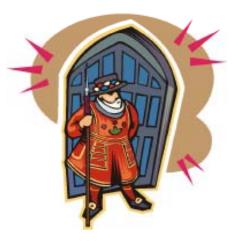

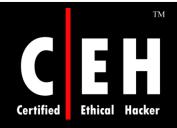

### WinGate: Screenshot

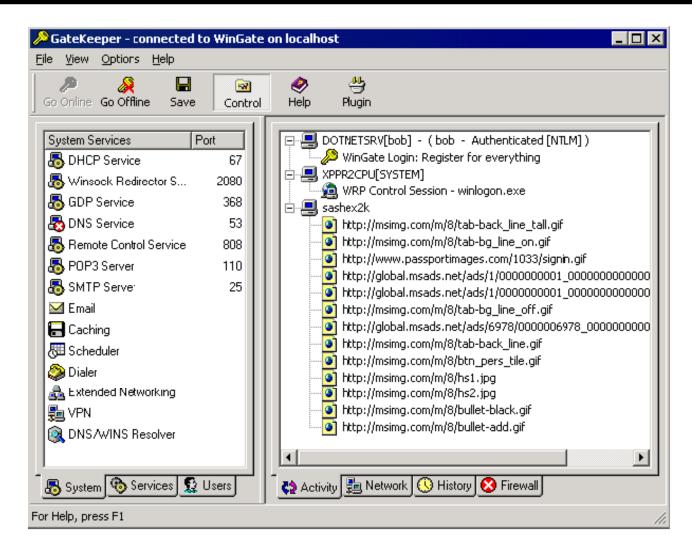

### UserGate Proxy Server

UserGate Proxy and Internet security server is a complex and multifunctional software solution that can be used to connect your network to the Internet

#### **Features:**

- Internet Connection Sharing (ICS)
- Internet Traffic Analysis
- User-specific access management
- Administration, alerts and statistics
- Internet Security
- Antivirus Gateway Protection
- General Information
- Release history

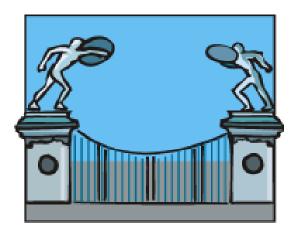

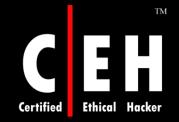

# UserGate Proxy Server: Screenshot

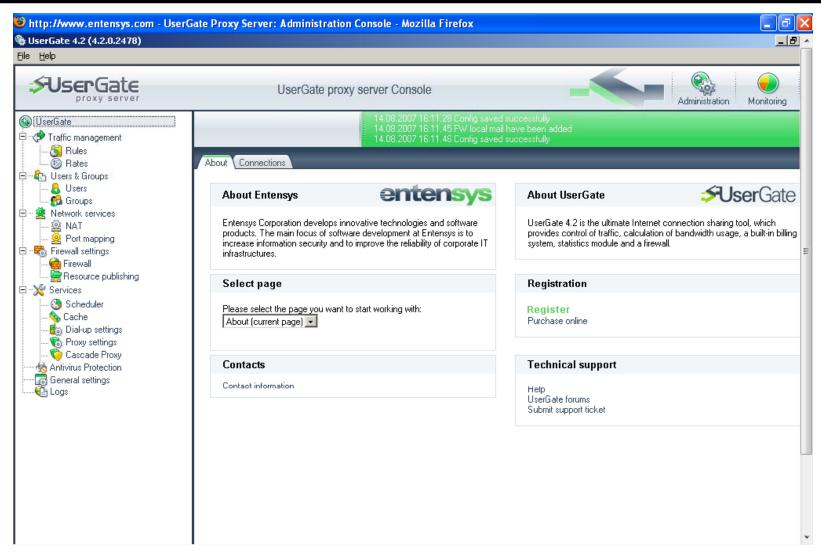

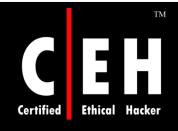

# **Advanced FTP Proxy Server**

Advanced FTP Proxy Server adds encryption and file caching to FTP Server

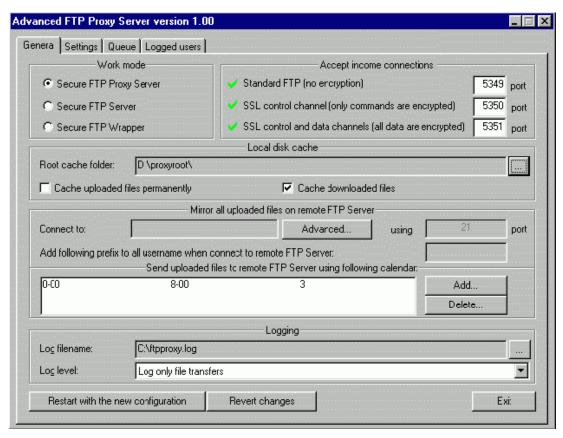

The Trilent FTP Proxy is an applicationlevel proxy that performs smart inspection of the FTP protocol, which enables it to block many Internet threats

#### **Features:**

- Sharing Internet Connection
- Reverse Proxying
- Unattended Operation
- Standards Compliance
- Security

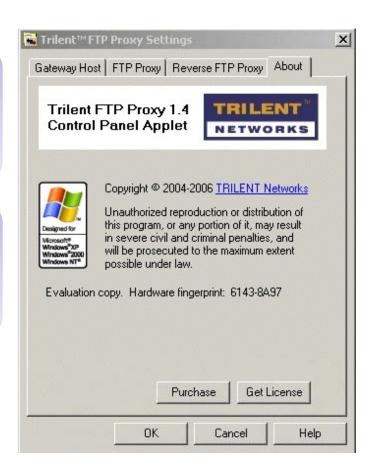

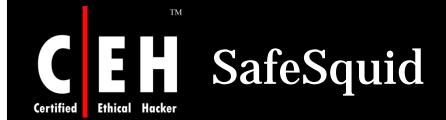

SafeSquid delivers the essential goals of a Content Filtering Internet Proxy - Total Access Control & Total Content Control

#### **Features:**

- Profiled Internet Access
- User Authentication
- Application QoS and Bandwidth Limits
- Caching and Pre-fetching
- Connectivity for Third-party software & services
- Enterprise Wide Management
- Re-Programmable Content Filtering
- Redundant level Content Security
- Customisable Log Reports
- Programmable Custom Templates

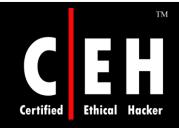

# SafeSquid: Screenshot

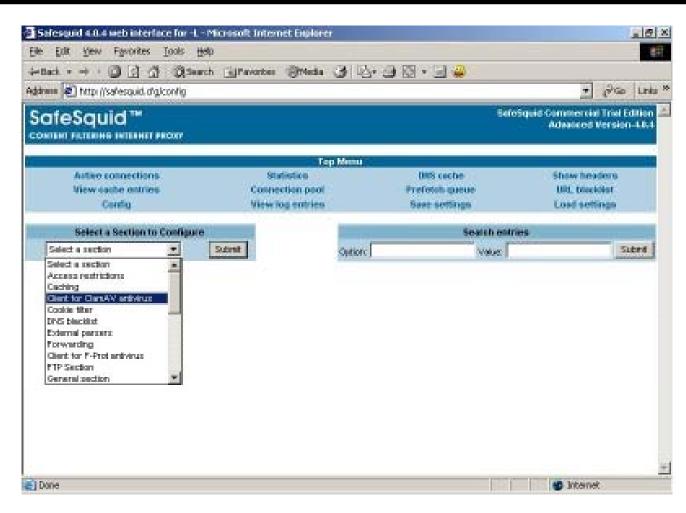

AllegroSurf is a web accelerating, content filtering, proxy server

It allows users to share a single Internet connection with multiple computers on a LAN, while protecting users from unwanted content and increasing overall Internet speed

It runs in the background to share Internet connection with the rest of the network

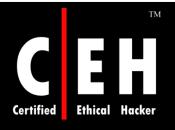

# AllegroSurf: Screenshot

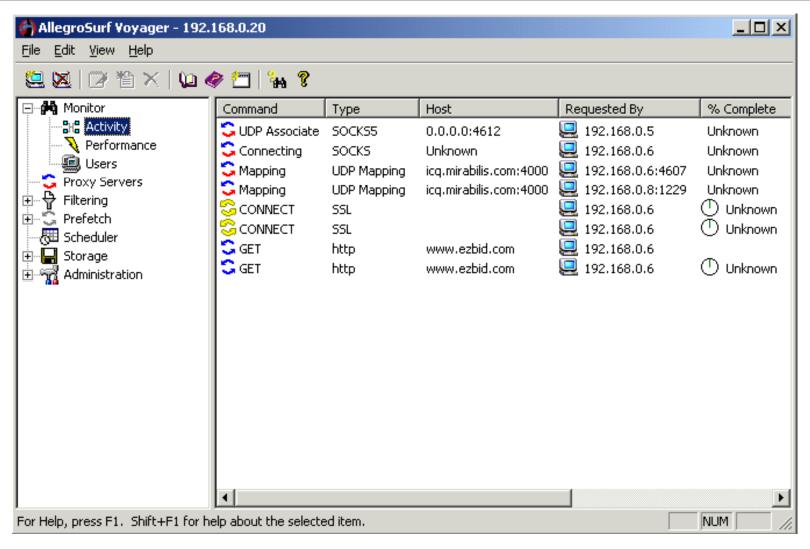

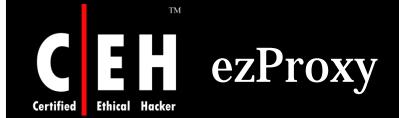

ezProxy allows an entire network to share a single Internet account simultaneously

It protects valuable information on the network with the integrated proxy server/firewall

Users can specify rules for all users or define custom rules and restrictions for individual users

Rules can be saved as policies and applied as needed

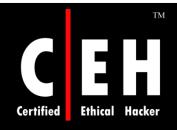

# ezProxy: Screenshot

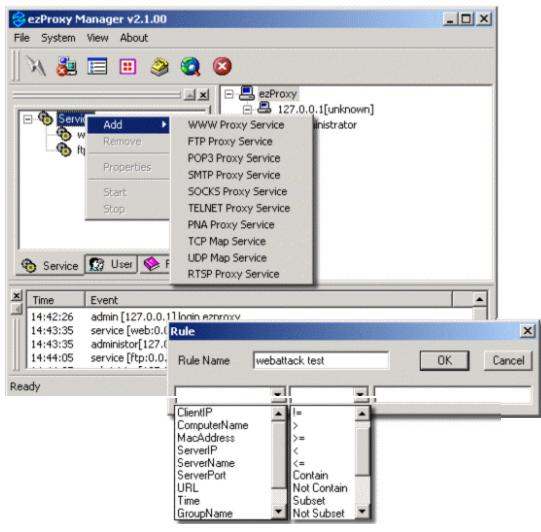

# **Proxy Workbench**

Proxy Workbench is a small proxy server which sits inside the network and monitors connection

### **Configuration:**

**Install Proxy Workbench** 

Configure the clients to use this proxy IP to connect to port 8080

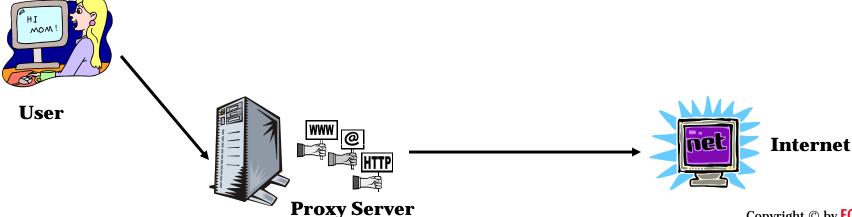

**EC-Council** 

Copyright © by **EC-Council** All Rights Reserved. Reproduction is Strictly Prohibited

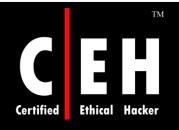

### Proxy Workbench: Screenshot

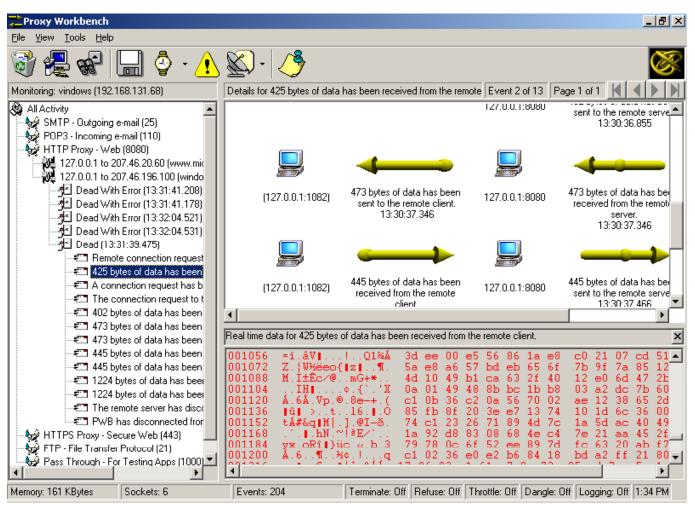

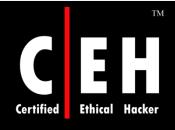

### ProxyManager Tool

ProxyManager connects to the Internet and downloads lists of proxy servers from various websites

You will have thousands of proxy server IP addresses within minutes

Saves time instead of manually visiting individual web sites looking for free proxy servers

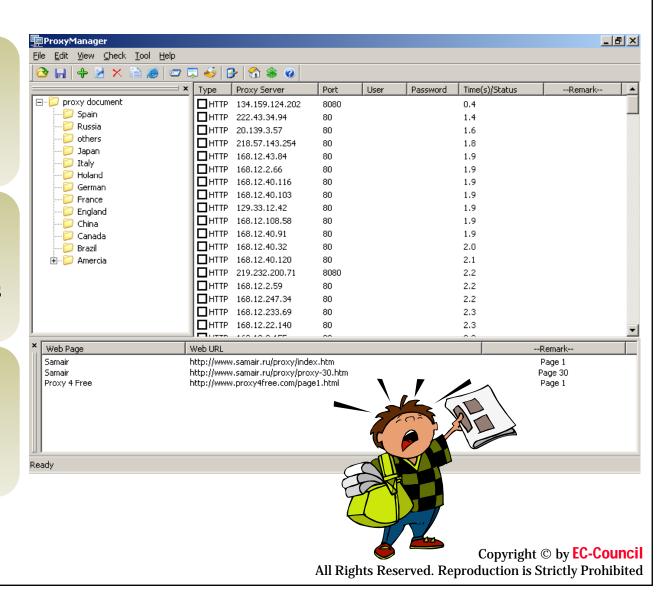

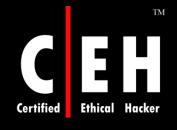

# Super Proxy Helper Tool

### Super Proxy Helper will help you to:

- Find anonymous, free, or fastest proxy
- Check proxy status response time within a country
- Determine Proxy type (Transparent, Anonymous, or High anonymity)
- Import export proxy
- Download proxy lists from the web

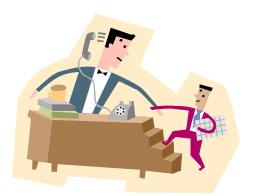

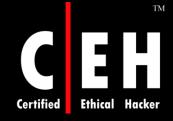

### Super Proxy Helper Tool: Screenshot

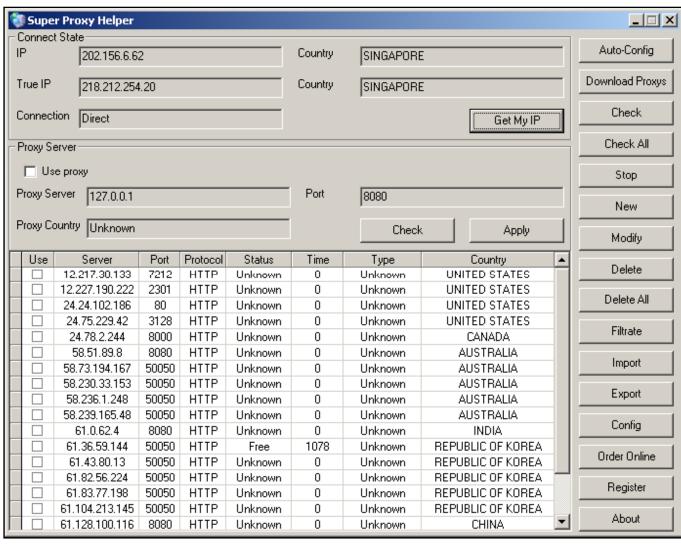

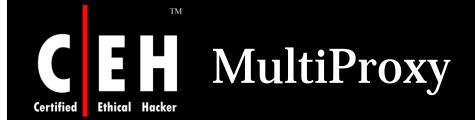

What if your Firewall is blocking you from various proxy servers and anonymizers?

MultiProxy uses different proxies every time you visit the Internet

Adds thousands of proxies to the list and your Firewall does not see a pattern in your traffic

This tool can make it difficult to trace

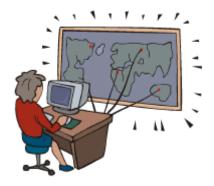

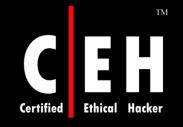

# MultiProxy: Screenshot

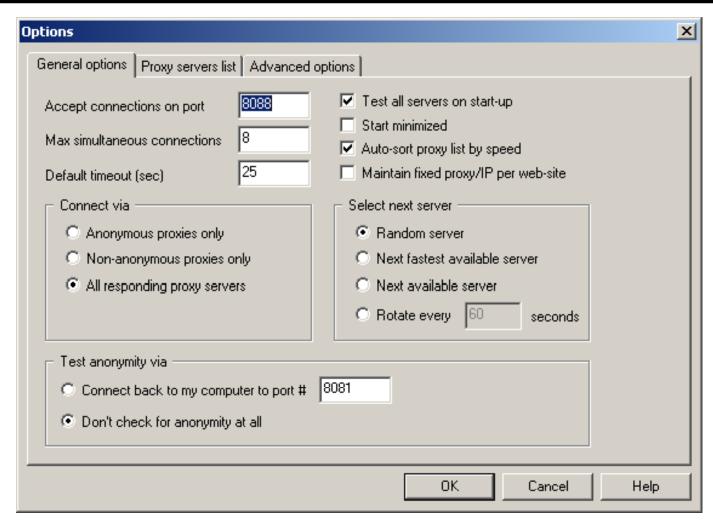

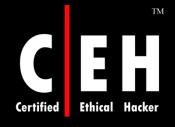

# How Does MultiProxy Work

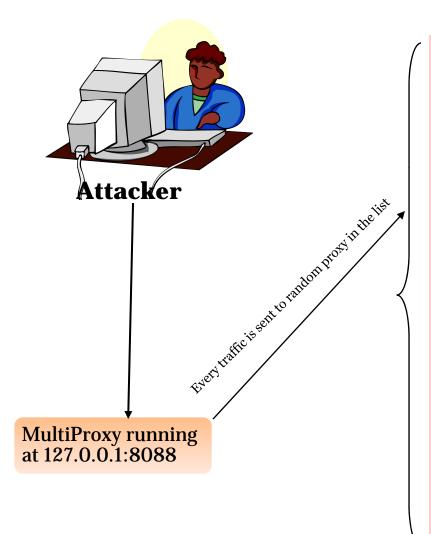

#### **List of Proxy Servers**

164.58.28.250:80 194.muja.pitt.washdctt.dsl.att.net:80 web.khi.is:80 customer-148-223-48-114.uninet.net.mx:80 163.24.133.117:80 paubrasil.mat.unb.br:8080 164.58.18.25:80 bpubl014.hgo.se:3128 bpubl007.hgo.se:3128 www.reprokopia.se:8000 193.188.95.146:8080 193.220.32.246:80 AStrasbourg-201-2-1-26.abo.wanadoo.fr:80 gennet.gennet.ee:80 pandora.teimes.gr:8080 mail.theweb.co.uk:8000 mail.theweb.co.uk:8888 194.6.1.219:80 194.79.113.83:8080 ntbkp.naltec.co.il:8080 195.103.8.10:8080 pools1-31.adsl.nordnet.fr:80 pools1-98.adsl.nordnet.fr:80 195.167.64.193:80 server.sztmargitgimi.sulinet.hu:80 los.micros.com.pl:80 195.47.14.193:80 mail.voltex.co.za:8080 196.23.147.34:80 196.40.43.34:80 lvsweb.lasvegasstock.com:8000 musalemnt.notariamusalem.cl:80 ip-36-018.guate.net.gt:80 200.135.246.2:80 ntserver1.comnt.com.br:80

200-204-182-137.terra.com.br:80

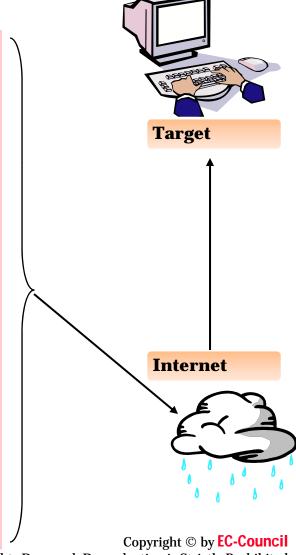

**EC-Council** 

All Rights Reserved. Reproduction is Strictly Prohibited

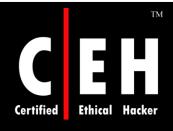

# **TOR Proxy Chaining Software**

Tor is a network of virtual tunnels connected together and works like a big chained proxy

It masks the identity of the originating computer from the Internet

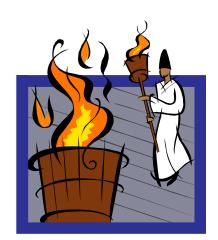

Tor uses random set of servers every time a user visits a site

A branch of the U.S. Navy uses Tor for open source intelligence gathering, and one of its teams used Tor while being deployed in the Middle East

Law enforcement agencies use Tor for visiting or surveillance of web sites without leaving government IP addresses in their web logs, and for security during sting operations

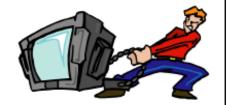

Visit http://tor.eff.com

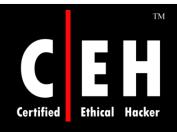

# **TOR Proxy Chaining Software**

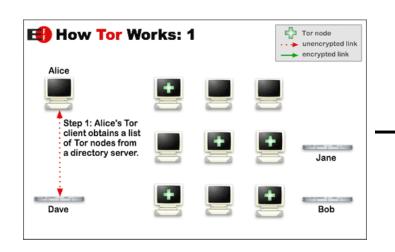

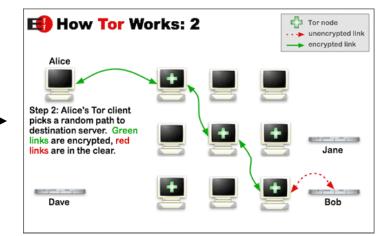

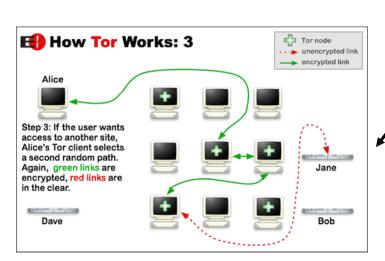

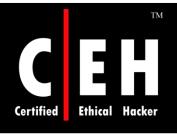

## AnalogX Proxy

AnalogX Proxy is a small and simple server that allows any other machine on your local network to route it's requests through a central machine

Supports HTTP (web), HTTPS (secure web), POP3 (receive mail), SMTP (send mail), NNTP (newsgroups), FTP (file transfer), and Socks4/4a and partial Socks5 (no UDP) protocols

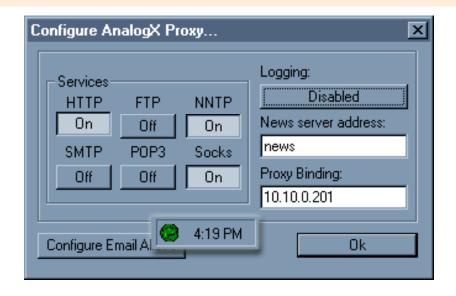

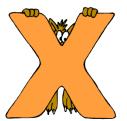

Copyright © by **EC-Council**All Rights Reserved. Reproduction is Strictly Prohibited

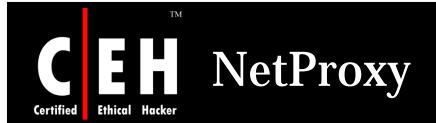

NetProxy is a secure, reliable, and highly cost-effective method of providing simultaneous Internet access to multiple network users with only one Internet connection of almost any type

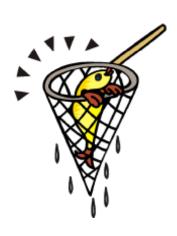

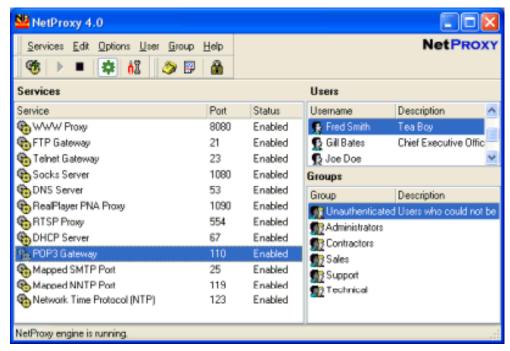

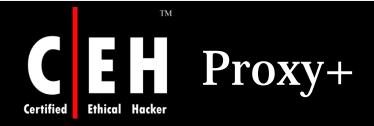

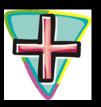

## Proxy+ works as firewall proxy server and mail server

#### **Features:**

- Separates the LAN from the Internet to protect from attacks
- Insecure interfaces (connected to the internet) are detected automatically
- Cache increases speed of data retrieval and enables the use of data even if a connection isn't established
- Sends and receives mail for many Internet mail boxes at one time using the POP3 protocol
- Full SMTP mail server for one or more domains
- Option for leaving messages on POP3 server

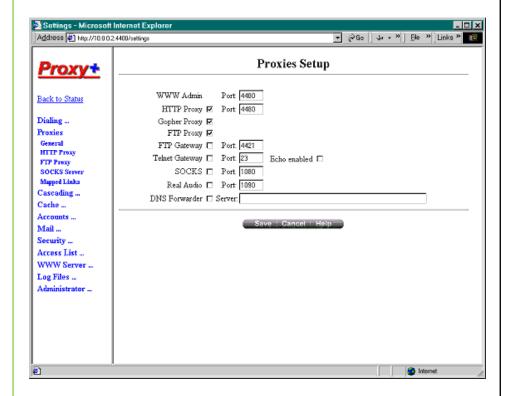

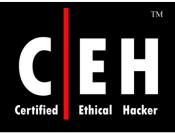

## ProxySwitcher Lite

ProxySwitcher Lite is a handy tool to quickly switch between different proxy servers while surfing the Internet

### **Features:**

Change proxy settings on the fly

Automatic proxy server switching for anonymous surfing

Works with Internet Explorer, Firefox, Opera, and others

Flexible proxy list management

Proxy server availability testing

Anonymous proxy server list download

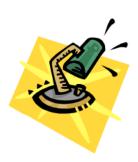

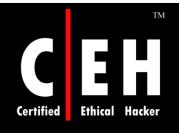

# ProxySwitcher Lite: Screenshot

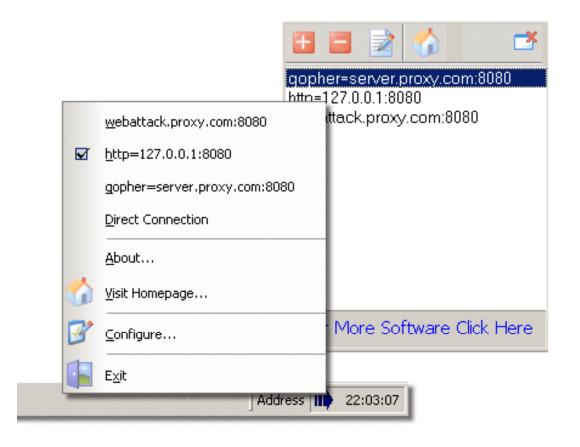

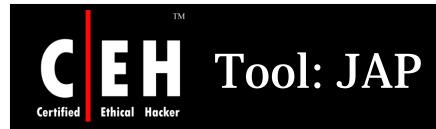

JAP enables anonymous web surfing with any browser through the use of integrated proxy services that hide your real IP address

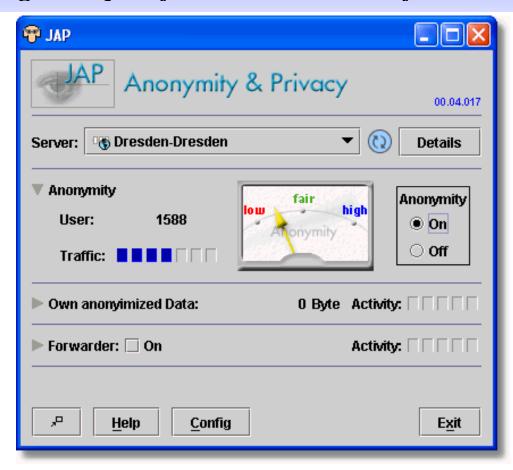

Proxomitron is a flexible HTTP web filtering proxy that enables to filter web content in any browser

This program runs as a local proxy server and needs to configure browser to use a local host at port 8080 in order to activate filtering

Proxomitron allows you to remove and replace ad banners, Java scripts, offsite images, Flash animations, background images, frames, and many other page elements

HTTP headers can be added, deleted, or changed

Proxomitron filters can be customized and edited as per the requirement

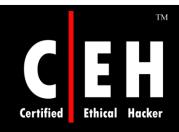

## Proxomitron: Screenshot

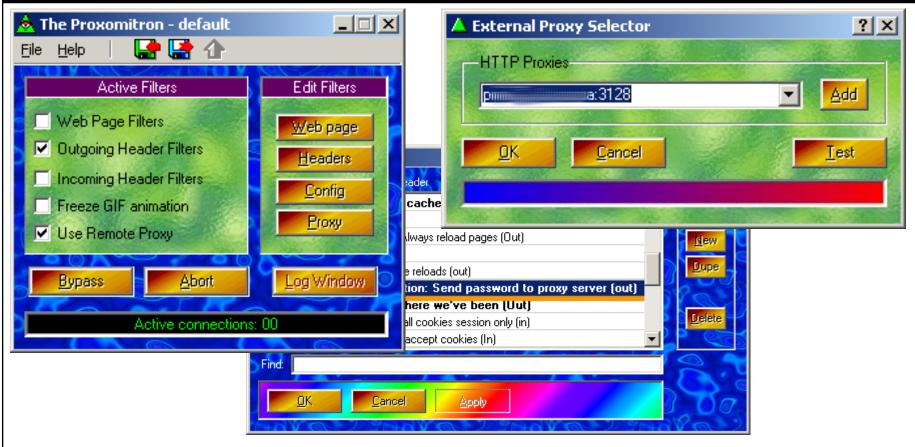

# **SSL Proxy Tool**

SSLproxy is a transparent proxy that can translate between encrypted and unencrypted data transport on socket connections

It also has a non-transparent mode for automatic encryption-detection on netbios

## When should I use SSLProxy?

- For example, you want to launch an attack on a remote server which has installed SSL
- The exploits you send will be caught by the IDS and you want to mask this detection
- Run SSLproxy on your machine and tunnel all the exploits through this proxy, which will use SSL to transmit the packets to the remote server blinding the IDS

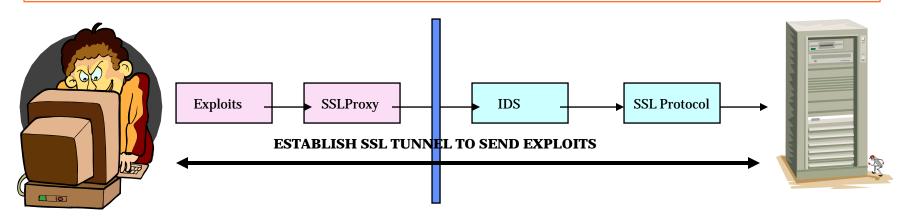

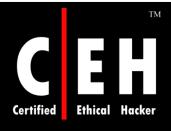

## How to Run SSL Proxy

### Window 1: Client – Hacker Machine Run:

```
•sslproxy -L127.0.0.1 -155 -R <some remote IP> -r 443 -c dummycert.pem -p ssl2
```

# Window 2: Client - Connect to 12.0.0.1 port 55 and send your exploits

- Example: telnet 127.0.0.1 55
- Then type **GET** /

```
C:\WINDOWS\System32\cmd.exe - sslproxy -1127.0.0.1 -155 -R 64.90.176.10 -r 443 -c dummycertape...

C:\Cthical Hacking and Countermeasures v5\Module 03 - Scanning\sslproxy\sslproxy\sslproxy\native_windows\Release\sslproxy -L127.0.0.1 -155 -R 64.90.176.10 -r 443 -c dummycert.pem -p ssl2
proxy ready, listening for connections
connection on fd=1920
SSL: No verify locations, trying default
SSL: Cert error: unknown error 20 in /C=US/0=Equifax Secure Inc./CN=Equifax Secure Global eBusiness CA-1
SSL: negotiated cipher: DES-CBC3-MD5
client: broken pipe (read)
jumping catch
```

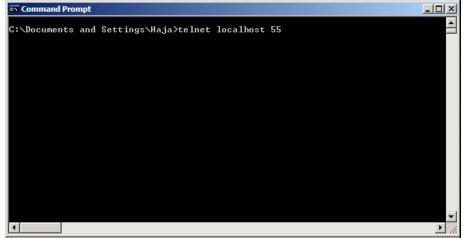

Copyright © by EC-Council

All Rights Reserved. Reproduction is Strictly Prohibited

Proxy servers act as a connecting link between internal users and external host

Proxy targeted to World Wide web is called Web Proxy

Transparent proxy works on the port 80

Caching proxies stores the copies of recently used and frequently used resources, reducing the upstream bandwidth usage and cost

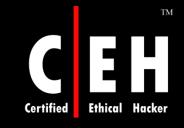

Copyright 2001 by Randy Glasbergen. www.glasbergen.com

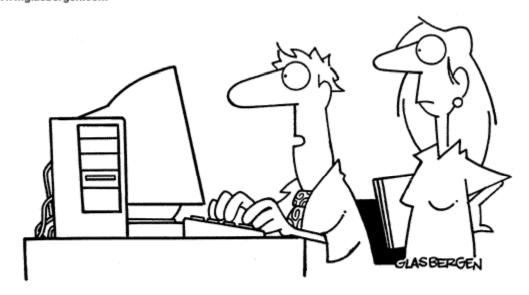

"Customers aren't impressed by our web site anymore. We need to put the 'gee' back in 'technologee'!"

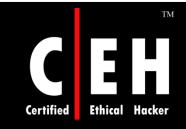

Copyright 2004 by Randy Glasbergen. www.glasbergen.com

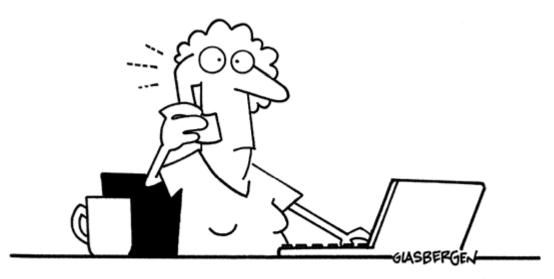

"Install a patch for the update of the new version. If that doesn't work, install the new version of the update for the patch. If all else fails, install a patch for the new version of the update."